# DOWNLOAD

#### [Download Oracle Sql For Mac](https://tiurll.com/1vlmxw)

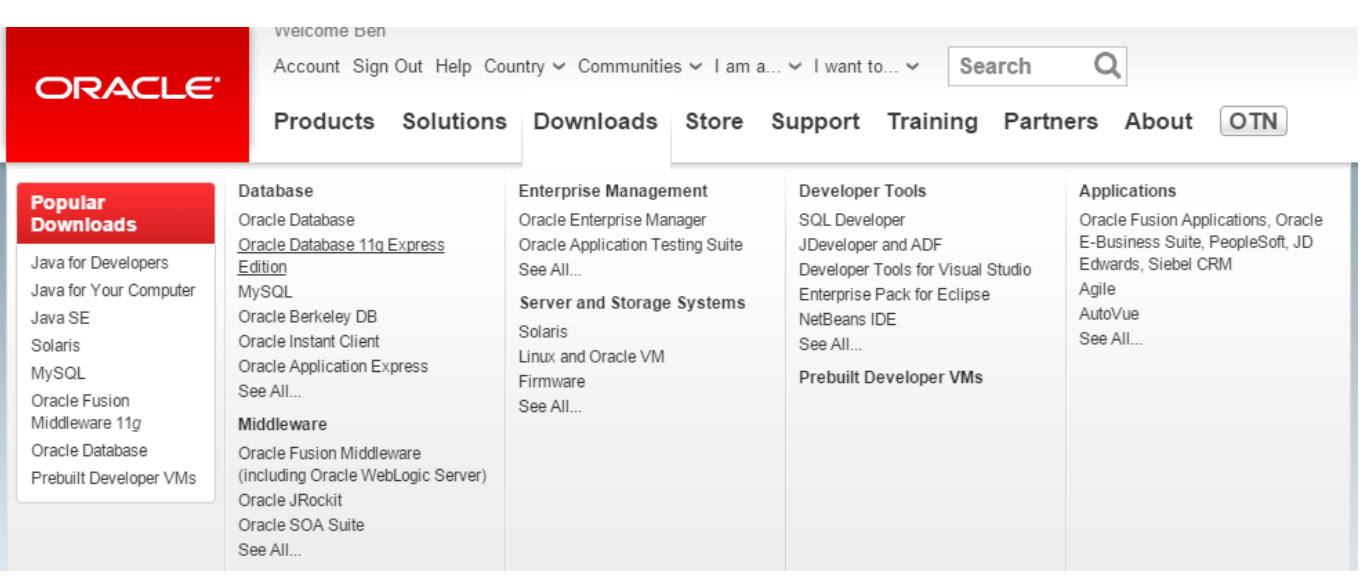

[Download Oracle Sql For Mac](https://tiurll.com/1vlmxw)

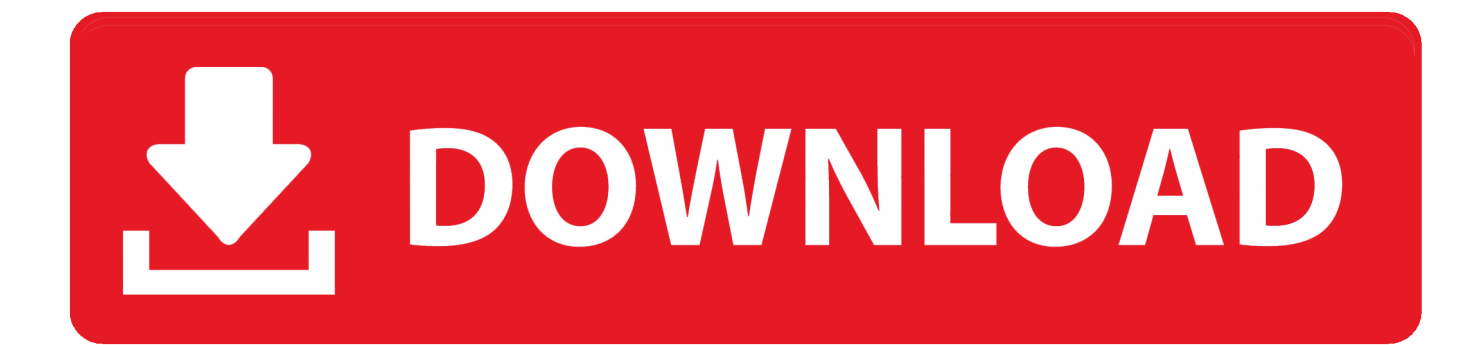

Here I'll show you how to get SQL Server up and running on your Mac in less than half an hour.. And the best part is, you'll have SQL Server running locally without needing any virtualization software.

### **oracle**

oracle, oracle meaning, oracle definition, oracle database, oracle sql, oracle login, oracle stock, oracle software, oracle cloud, oracle company, oracle arena, oracle peoplesoft

## **oracle database**

# **oracle login**

d70b09c2d4

[http://sumvoliros.cf/zavieelis/100/1/index.html/](http://sumvoliros.cf/zavieelis/100/1/index.html)

[http://lonlirora.gq/zavieelis93/100/1/index.html/](http://lonlirora.gq/zavieelis93/100/1/index.html)

[http://sneetviwido.tk/zavieelis68/100/1/index.html/](http://sneetviwido.tk/zavieelis68/100/1/index.html)